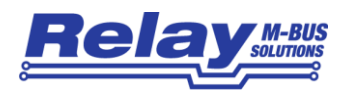

## Redesign PadPuls M2

Die Geräte aus der Baureihe der 2-Kanal Impulsadapter sind von uns in Bezug auf die Hardware, Firmware und Parametrier-Software überarbeitet und verbessert worden. Das betrifft den PadPuls M2 in der Verteilerdose (Art. IM003G und IM003GB) und den PadPuls M2C im Hutschienen-Gehäuse (Art. IM003GC und IM003GCB).

Neben der Erhöhung der M-Bus Generation (Version) wurde die zusätzliche Baudrate 9600 Baud für eine schnellere Kommunikation implementiert. Die Geräte speichern nun automatisch die Anfangswerte der letzten 15 Monate ab. Der Kunde kann frei entscheiden, ob die Geräte ein zu Vorgängerversionen kompatibles Datentelegramm (Kurztelegramm) oder ein sog. Langtelegramm mit zusätzlich 15 Monatswerten, einer Fabrikations-Nr. (= Serien-Nr.), einer Firmware-Version und weiteren Error-Flags übertragen. Ab Werk liefern wir die PadPuls M2 mit dem Kurztelegramm aus. Für die Parametrierung wird die freie MBCONF-Software ab der Version 3.5 benötigt.

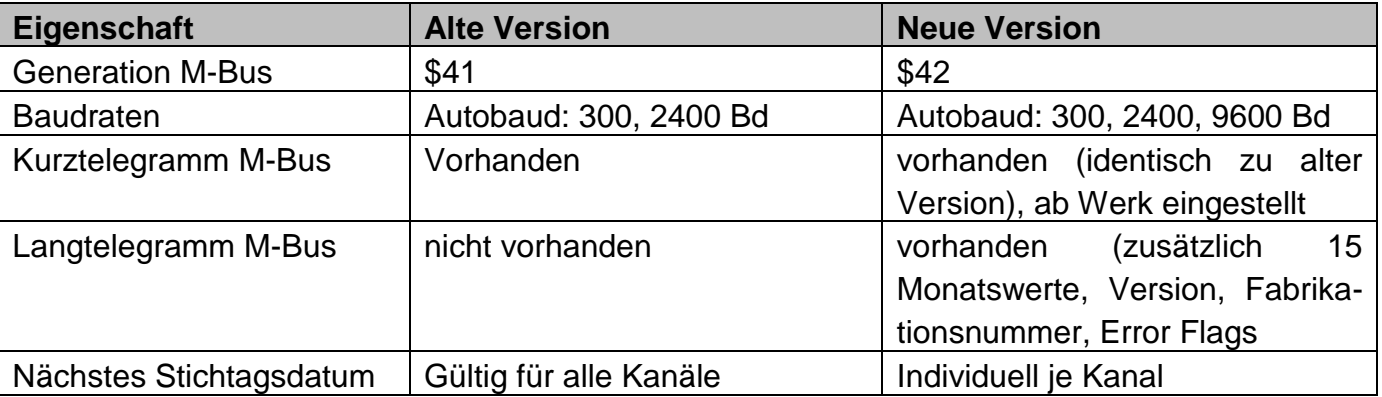

Im Folgenden werden die wichtigsten Änderungen tabellarisch aufgeführt:

Ab sofort werden die o.g. Geräte in der neuen Version ausgeliefert. Das betrifft dann alle Geräte ab den folgenden Serien-Nr.:

IM003G ab Ser.Nr. 142000 IM003GB ab Ser.Nr. 022000 IM003GC ab Ser.Nr. 012000 IM003GCB ab Ser.Nr. 003000

Auf unserer Homepage [\(www.relay.de\)](http://www.relay.de/) finden Sie die aktuelle Bedienungsanleitung und die neue Version 3.5 der Parametriersoftware MBCONF.

Bitte wenden Sie sich an unseren Support unter info@relay.de, falls Sie Fragen haben, die diese Dokumente nicht beantworten können.

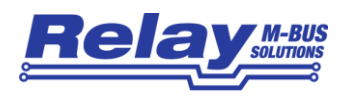

## Redesign PadPuls M2

The devices from the family of 2 channel pulse converter have been reworked and enhanced by us concerning the hardware, firmware and configuration software. These changes affect the PadPuls M2 in the junction box (art. IM003G and IM003GB) and the PadPuls M2C in the rail mounting case (art. IM003GC and IM003GCB).

We have increased the M-Bus generation (version) and implemented the additional baudrate 9600 baud for a faster communication. The devices now automatically store the start values of the last 15 months. The customer can decide whether the pulse converters send a data frame which is backward compatible to the old version (short telegram) or a so-called long telegram with additional 15 monthly values, a fabrication number (= serial number), a firmware version and further error flags. The factory setting for the PadPuls M2 is the short telegram. The current version 3.5 or higher of the free MBCONF software is required for the configuration.

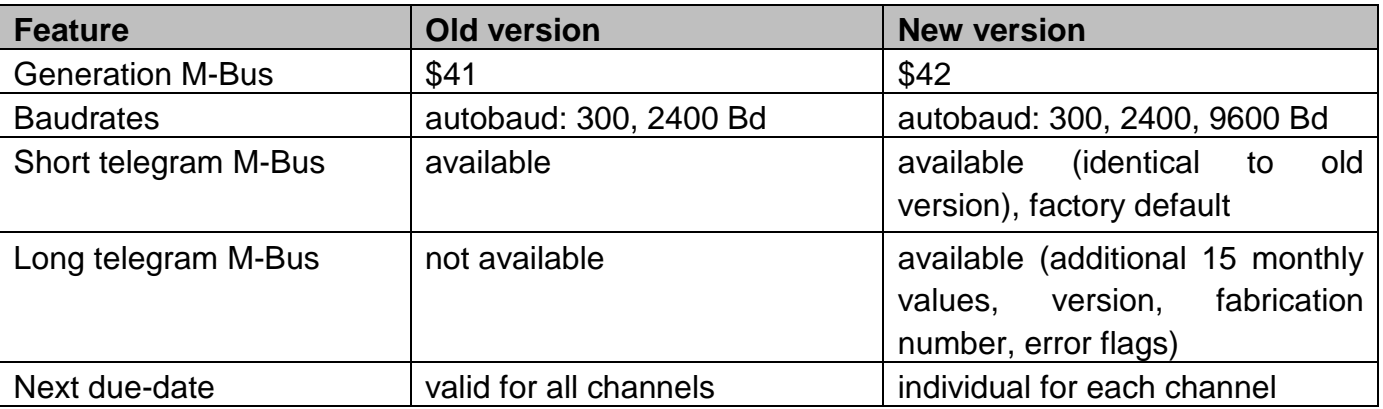

The most important changes are shown in the following table:

From now on the above-mentioned devices are delivered in the new version. This concerns all devices starting with the following serial numbers:

IM003G starts at ser.no. 142000 IM003GB starts at ser.no. 022000 IM003GC starts at ser.no. 012000 IM003GCB starts at ser.no. 003000

The current user manual and the new version 3.5 of the configuration software MBONF is available on our homepage [\(www.relay.de\)](http://www.relay.de/).

Please contact our support at info@relay.de, if you have questions which are not answered in these documents.